### **6-Análise de estabilidade de sistemas feedback**

## **6.1- Noções de estabilidade**

 Nos capítulos anteriores examinamos as características dinâmicas da resposta de sistemas em malha fechada e desenvolvemos a função de transferência em malha fechada que determina a dinâmica de tais sistemas. É importante enfatizar novamente que a presença de medidores, controladores e elementos finais de controle mudam as características dinâmicas de um processo. Assim, processos de primeira ordem não oscilatórios podem adquirir comportamento oscilatório com controle PI. Processos de segunda ordem oscilatórios podem se tornar instáveis com controle PI e uma má escolha dos parâmetros  $K_c$  e  $\tau_I$ .

 Quando projetamos um sistema de controle feedback (ou seja, selecionando os seus componentes e sintonizando o controlador), estamos seriamente preocupados com as suas características de estabilidade. Assim, antes de proceder com os detalhes particulares de projeto de uma malha de controle feedback, vamos estudar a noção de estabilidade de sistemas em malha fechada.

 Como se define um sistema estável ou instável? Existem diferentes formas, dependendo do rigor matemático da definição e da sua aplicação prática. Uma delas é a seguinte:

*Um sistema é considerado estável se para toda entrada limitada ele produz uma saída limitada, não importa qual seja o seu estado inicial.* 

Todo sistema que não é estável de acordo com a definição acima será chamado de instável. Para completar a definição considere que:

*Limitada é uma entrada que sempre permanece entre limites inferior e superior (por exemplo, senoidal, degrau, mas não a rampa).* 

*Saídas ilimitadas existem somente em teoria e não na prática, já que todas as quantidades físicas são limitadas. Então, o termo "ilimitada" significa muito grande.* 

De acordo com a definição acima, um sistema com resposta como a mostrada na Figura 6.1a é estável, enquanto a Figura 6.1b mostra a resposta de um sistema instável.

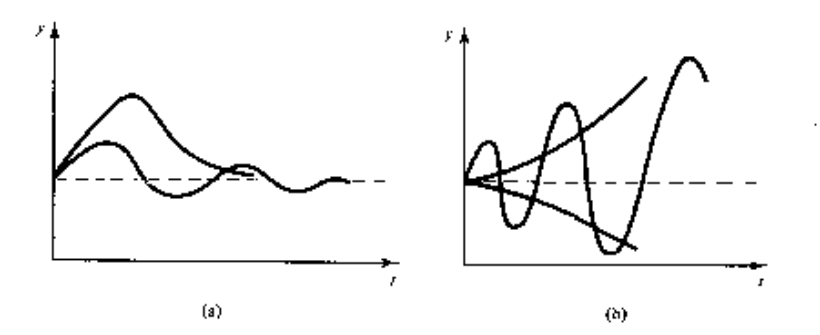

Figura 6- (a) Resposta estável e (b) instável.

 Vamos considerar um sistema dinâmico com uma entrada m e uma saída y. Seu comportamento dinâmico pode ser descrito por uma função de transferência G(s):  $y(s) = G(s)m(s)$ 

 Na seção c.1.4 concluímos que se G(s) tem um pólo com parte positiva real, ele dá origem a um termo  $C_1e^{plt}$  que cresce continuamente com o tempo, levando a um sistema instável. A função de transferência G(s) pode corresponder a um processo sem controle ou pode ser a função de transferência em malha fechada de um sistema controlado (Gsp ou Gcarga). Assim, a análise de estabilidade de um sistema pode ser tratada de forma unificada, independentemente do sistema ser controlado ou não.

 A localização dos pólos da função de transferência nos dá o primeiro critério para checar a estabilidade de um sistema:

*Se a função de transferência de um sistema dinâmico tem mesmo um pólo com parte real positiva, o sistema é instável.* 

Assim, todos os pólos de uma função de transferência devem estar no lado esquerdo do plano imaginário para o sistema ser estável.

# **Exemplo 6.1- Estabilização de um processo instável com controle P**

Considere um processo com a seguinte função de transferência:

$$
y(s) = \frac{10}{s-1}m(s) + \frac{5}{s-1}d(s)
$$

Claramente, este processo é instável porque a sua função de transferência possui um pólo em s=1>0. A Figura 6.2 (curva  $\alpha$ ) mostra a resposta do processo sem controle para uma perturbação degrau unitária na carga d, o que mostra o seu caráter instável.

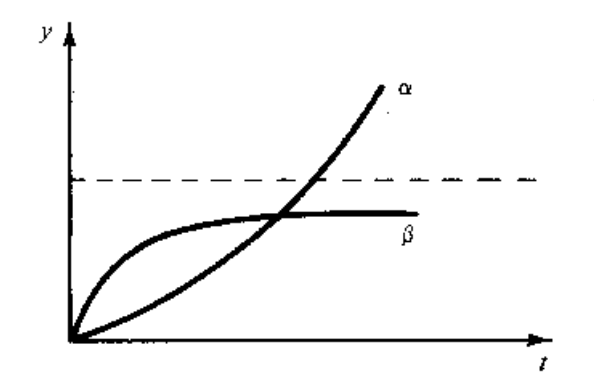

Figura 6.2- Curva α, resposta instável em malha aberta; curva β, resposta estável em malha fechada com controle P.

Vamos introduzir um sistema de controle feedback com controle proporcional. Assuma que para o medidor e para o elemento final de controle

 $Gm=Gf=1$ 

A Figura 6.3 mostra o diagrama de blocos do sistema em malha fechada.

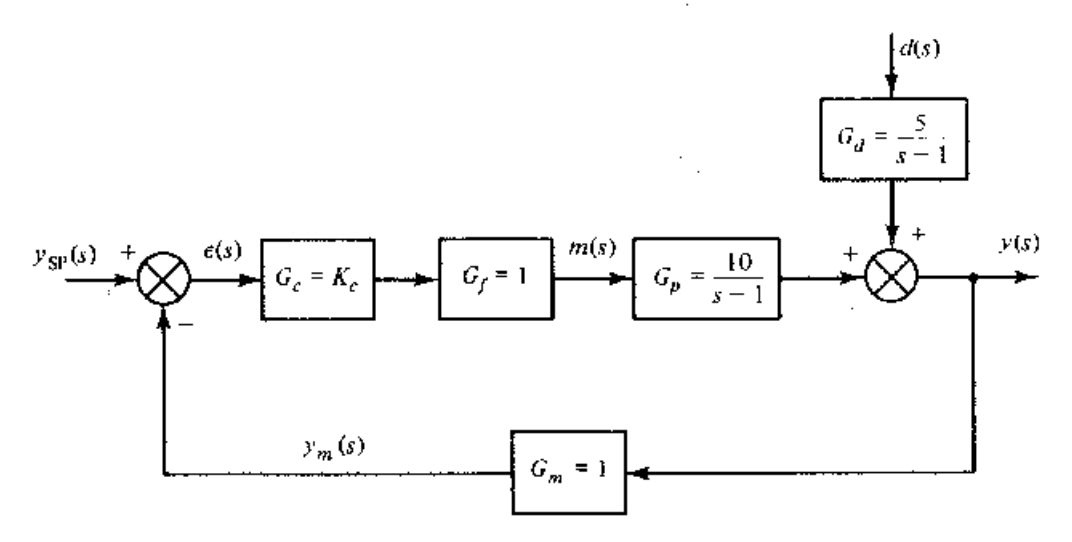

Figura 6.3- Diagrama de blocos para o sistema do exemplo 6.1.

A resposta em malha fechada é dada pela equação 5.7, que para este sistema é igual a

$$
y(s) = \frac{10K_c}{s - (1 - 10K_c)} ysp(s) + \frac{5}{s - (1 - 10K_c)}
$$

 A partir da equação acima concluímos que a função de transferência em malha fechada tem pólos negativos se Kc>1/10. Logo, o sistema original pode ser estabilizado simplesmente com controle proporcional. A Figura 6.2 (curva β) mostra a resposta dinâmica do sistema controlado para uma perturbação degrau na entrada para Kc=1. Compare ao comportamento do sistema não controlado e compreenda o efeito do controlador.

#### **Exemplo 6.2- Desestabilização de um processo estável com controle PI**

Considere um processo de segunda ordem com a seguinte função de transferência:

$$
Gp(s) = \frac{1}{s^2 + 2s + 2}
$$

O sistema tem dois pólos complexos com parte real negativa:

$$
p1 = -1 + j
$$
 e  $p2 = -1 - j$ 

Assim, de acordo com o nosso critério o sistema é estável. Realmente, se fizermos uma perturbação degrau na entrada, a resposta do sistema é como mostrada na Figura 6.4 a. Introduza um controlador PI. Deixe que o medidor e o elemento final de controle tenham as seguintes funções de transferência:

 $Gm(s)=Gf(s)=1$ 

A resposta em malha fechada a mudanças no *set point* é dada por:

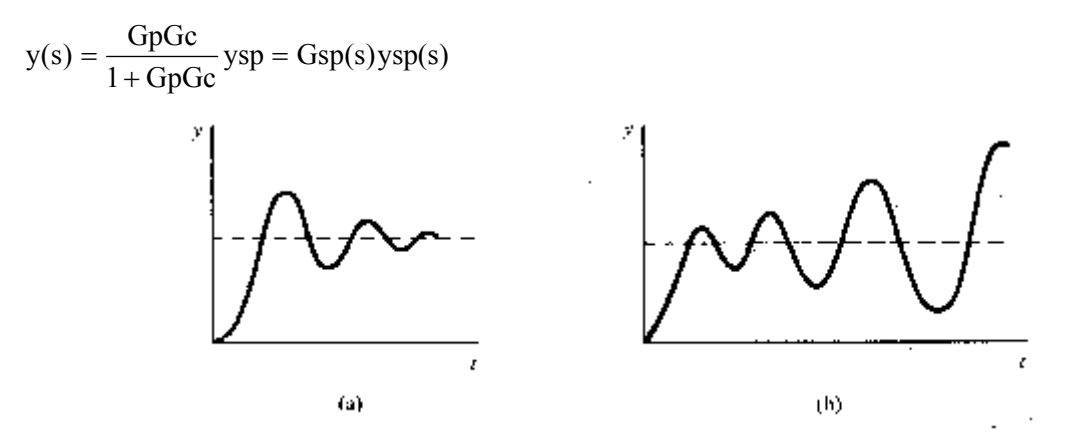

Figura 6.4- (a) Resposta estável em malha aberta.

(b) Resposta desestabilizada com controle PI.

 Para examinar a estabilidade da resposta em malha fechada, temos que achar onde estão localizados os pólos da função acima.

$$
Gsp = \frac{GpGc}{1 + GpGc} = \frac{\frac{1}{s^2 + 2s + 2} Kc \frac{\tau_1 s + 1}{\tau_1 s}}{1 + \frac{1}{s^2 + 2s + 2} Kc \frac{\tau_1 s + 1}{\tau_1 s}} = \frac{Kc(\tau_1 s + 1)/\tau_1}{s^3 + 2s^2 + (2 + Kc)s + \frac{Kc}{\tau_1}}
$$

Faça Kc=100 e τ<sub>I</sub>=0.1

Assim, os pólos de Gsp são determinados pelas raízes do polinômio

$$
s^3 + 2s^2 + (2 + 100)s + \frac{100}{0.1}
$$

e são dados por:

p1=-7.185 p2=2.59+11.5j e p3=2.59-11.5j

 Notamos que p2 e p3 têm partes reais positivas. Logo, de acordo com o nosso critério a resposta em malha fechada é instável. A Figura 15.4b mostra a resposta do sistema para um degrau unitário no *set point*. Compare esta à resposta do sistema sem controle e note o efeito desestabilizante do controlador PI. Para diferentes valores de Kc e  $\tau_I$  a resposta pode se tornar estável. Se baixarmos o ganho para Kc=10 e aumentarmos  $\tau_1=0.5$ , encontramos que todos os pólos de Gsp têm parte real negativa.

#### **6.2- A equação característica**

 Os exemplos 6.1 e 6.2 mostraram os efeitos que o controle feedback pode ter nas características de estabilidade de um processo. Nesta seção vamos organizar e sistematizar a nossa análise, introduzindo e definindo alguns termos apropriados.

 Considere o sistema de controle feedback mostrado na Figura 5.1. A resposta em malha fechada deste sistema é dada pela equação 5.7:

$$
y(s) = \frac{Gp(s)Gf(s)Gc(s)}{1 + Gp(s)Gf(s)Gc(s)Gm(s)} ysp(s) + \frac{Gd(s)}{1 + Gp(s)Gf(s)Gc(s)Gm(s)}d(s)
$$

ou, equivalentemente

 $y(s) = Gsp(s)ysp(s) + Gcarg a(s)d(s)$ 

 As características de estabilidade da resposta em malha fechada serão determinadas pelos pólos das funções de transferência Gsp e Gcarga. Estes pólos são comuns para as duas funções de transferência (já que elas têm denominador comum) e são dados pela solução da equação

$$
1 + \text{GpGfGcGm} = 0 \tag{6.1}
$$

A equação acima é chamada de equação característica do sistema feedback da Figura 5.1.

Admita que p1, p2,....,pn são as raízes da equação característica. Logo

 $1+GpGfGcGm = (s-p1)(s-p2)....(s-pn)$ 

Então podemos definir o seguinte critério para a estabilidade de um sistema em malha fechada:

*Um sistema de controle feedback é estável se todas as raízes da sua equação característica têm parte real negativa (ou seja, estão à esquerda do eixo imaginário).* 

 Se qualquer raiz da equação característica está à direita do eixo imaginário ou nele (ou seja, parte real zero ou positiva), o sistema feedback é instável.

Observações:

1- O critério de estabilidade definido acima assegura a resposta estável de um sistema feedback independentemente se mudanças na entrada são no *set point* ou na carga. Isto porque as raízes da equação características são os pólos comuns às duas funções de transferência, Gsp e Gcarga.

2- O produto

 $G_{MA} = GpGfGcGm$ 

será chamado de função de transferência em malha aberta, porque ela relaciona a medida ym ao *set point* ysp se a malha feedback for interrompida antes do comparador:

 $ym(s) = G_{MA}(s)ysp(s)$ 

Então, a equação característica pode ser escrita como segue:

 $1+$  G<sub>MA</sub> = 0

e notamos que ela depende somente das funções de transferência dos elementos na malha, ou seja, não depende de Gd, que está fora da malha.

3- As raízes da equação característica são também os pólos das funções de transferência em malha fechada, Gsp e Gcarga. Por esta razão também são chamadas de pólos da malha fechada.

## **6.3- Critério de estabilidade de Routh-Hurwitz**

 O critério de estabilidade para sistemas em malha fechada não requer o cálculo dos valores das raízes do polinômio característico. Somente requer que saibamos se alguma raiz está à direita do eixo imaginário. O critério de Routh-Hurwitz nos permite testar se alguma raiz está à direita do eixo imaginário e, logo, chegar rapidamente a uma conclusão sobre a estabilidade do sistema em malha fechada sem computar os valores reais das raízes.

Expanda a equação característica na seguinte forma polinomial:

 $1 + \text{GpGfGcGm} = a_0 s^n + a_1 s^{n-1} + ... + a_{n-1} s + a_n = 0$ 

 $a_0$  deve ser positivo. Se é negativo multiplique ambos os lados da equação acima por  $-1$ .

• Primeiro teste: Se qualquer dos coeficientes  $a_1, a_2, ..., a_{n-1}, a_n$  é negativo, existe pelo menos uma raiz da equação característica que tem parte real positiva e o sistema correspondente é instável.

• Segundo teste: Se todos os coeficientes são positivos, então pelo primeiro teste não se pode concluir nada sobre a localização das raízes. Monte a seguinte matriz (conhecida como matriz de Routh):

 $n+1$  W<sub>1</sub> W<sub>2</sub> . . ... . .. ... ... ... ... 5  $C_1$   $C_2$   $C_3$  ... ... 4  $B_1$   $B_2$   $B_3$  ...  $3 \t A_1 \t A_2 \t A_3 \t ...$ 2  $a_1$   $a_3$   $a_5$   $a_7$  ... Linha 1  $a_0$   $a_2$   $a_4$   $a_6$  ...

em que

$$
A_{1} = \frac{a_{1}a_{2} - a_{0}a_{3}}{a_{1}} \t A_{2} = \frac{a_{1}a_{4} - a_{0}a_{5}}{a_{1}} \t A_{3} = \frac{a_{1}a_{6} - a_{0}a_{7}}{a_{1}} ...
$$
  
\n
$$
B_{1} = \frac{A_{1}a_{3} - a_{1}A_{2}}{A_{1}} \t B_{2} = \frac{A_{1}a_{5} - a_{1}A_{3}}{A_{1}} ...
$$
  
\n
$$
C_{1} = \frac{B_{1}A_{2} - A_{1}B_{2}}{B_{1}} \t C_{2} = \frac{B_{1}A_{3} - A_{1}B_{3}}{B_{1}} ...
$$

etc.

Examine os elementos da primeira coluna da matriz acima:

 $a_0$  a<sub>1</sub> A<sub>1</sub> B<sub>1</sub> C<sub>1</sub> ... W<sub>1</sub>

(a) Se qualquer destes elementos é negativo, temos ao menos uma raiz à direita do eixo imaginário e o sistema é instável.

(b) O número de mudanças de sinal nos elementos da primeira coluna é igual ao número de raízes à direita do eixo imaginário.

Assim, um sistema é estável se todos os elementos na primeira coluna da matriz de Routh são positivos.

# **Exemplo 6.3- Análise de estabilidade com o critério de Routh-Hurwitz**

Considere o sistema de controle feedback do exemplo 6.2. A equação característica é:

$$
s^3 + 2s^2 + (2 + Kc)s + \frac{Kc}{\tau_I} = 0
$$

A matriz de Routh correspondente é dada por

Linha

\n

| 1 | 1                                   | $2 + Kc$      |
|---|-------------------------------------|---------------|
| 2 | 2                                   | $Kc / \tau_I$ |
| 3 | $\frac{2(2 + Kc) - Kc / \tau_I}{2}$ | 0             |
| 4 | $Kc / \tau_I$                       |               |

Os elementos da primeira coluna são

$$
\[1, 2, \frac{2(2+Kc)-Kc/\tau_{I}}{2}, Kc/\tau_{I}\]
$$

Todos são sempre positivos com exceção do terceiro, que pode ser positivo ou negativo dependendo dos valores de Kc e τ<sub>ι</sub>.

1- Se Kc=100 e  $\tau_1$ =0.1, o terceiro elemento é -398<0, o que significa que o sistema é instável. Temos duas mudanças de sinal nos elementos da primeira coluna. Logo, temos duas raízes com parte real positiva.

2- Se Kc=10 e  $\tau_I$  =0.5, o terceiro elemento é igual a +2 > 0, e o sistema é estável, já que todos os elementos da primeira coluna são positivos.]

3- O sistema é estável se Kc e  $\tau_I$  satisfazem a condição

 $2(2 + Kc)$  > Kc/ $\tau_I$ 

# **Exemplo 6.4- Condições de estabilidade críticas para uma malha feedback**

Retorne ao exemplo 6.3 e faça  $\tau_1=0.1$ . Então, o terceiro elemento da primeira coluna é igual a

$$
\frac{2(2+Kc)-10Kc}{2}
$$

O valor de Kc que faz com que o terceiro elemento seja zero é Kc=0.5. Esta é a condição crítica para a estabilidade do sistema de controle feedback PI. Logo, de acordo com o teste de Routh-Hurwitz, temos:

1- Se Kc < 0.5, todos os elementos da primeira coluna da matriz de Routh são positivos e o sistema é estável, ou seja, todas as raízes da equação característica estão localizadas à direita do eixo imaginário.

2- Se Kc > 0.5, o terceiro elemento da primeira coluna da matriz de Routh se torna negativo. Temos duas mudanças de sinal nos elementos da primeira coluna; logo temos duas raízes da equação característica localizadas à direita do eixo imaginário.

Fica claro que conforme Kc aumenta, duas das raízes da equação característica se movem em direção ao eixo imaginário e quando Kc=0.5, temos duas raízes no eixo imaginário (imaginárias puras) que dão origem a um termo senoidal sustentado.

**Observação:** As duas raízes imaginárias puras podem ser encontradas a partir da equação

$$
2s^2 + \frac{Kc}{\tau_I} = 0
$$

ou seja

$$
2s^2 + \frac{0.5}{0.1} = 0
$$

e são  $\pm 1.58$ j

Os coeficientes 2 e  $Kc/\tau_1$  são os elementos da matriz de Routh na linha localizada antes da linha na qual o elemento da primeira coluna é zero (ou seja, neste caso os elementos da segunda linha).

# **6.4- Análise do lugar das raízes**

 Os exemplos anteriores mostraram que as características de estabilidade de um sistema em malha fechada dependem do valor do ganho Kc. O lugar das raízes é simplesmente o gráfico, no plano complexo, das raízes da equação característica conforme o ganho Kc varia de zero a infinito. Desta forma ele é muito útil na determinação das características de estabilidade de um sistema em malha fechada conforme Kc varia. Vamos examinar a construção do gráfico do lugar das raízes usando um exemplo específico.

**Exemplo 6.5-** Considere um processo descrito pela seguinte função de transferência:

$$
Gp(s) = \frac{1}{(s+1)(5s+1)}
$$

Considere Gm=Gf=1 e Gc=Kc (controle proporcional)

Então a equação característica é

$$
1 + \frac{1}{(s+1)(5s+1)} Kc = 0
$$

ou

$$
5s^2 + 6s + 1 + Kc = 0
$$

As duas raízes podem ser calculadas por:

$$
s = \frac{-6 \pm \sqrt{(6)^2 - (4)(5)(1 + Kc)}}{(2)(5)} = -\frac{3}{5} \pm \frac{1}{5} \sqrt{4 - 5Kc}
$$
(6.2)

1- Quando Kc=0 a equação característica tem raízes nos pólos do processo:

$$
p1 = -1/5
$$
 e  $p2 = -1$ 

O início do lugar das raízes é sempre neste ponto quando Kc=0 (pontos A e B na Figura 6.5).

2- Conforme Kc aumenta, as raízes da equação característica são distintas e reais enquanto Kc<4/5. Elas se localizam no eixo real negativo. Assim, o lugar das raízes é dado por duas curvas distintas que partem dos pontos A e B e permanecem no eixo real. Além disso, as duas curvas se movem uma em direção à outra e se encontram no ponto C (Figura 6.5). Neste ponto Kc=4/5 e temos duas raízes iguais (-3/5).

3- Para valores de Kc> 4/5 temos novamente duas curvas distintas no lugar das raízes, já que temos raízes distintas conjugadas. Como a parte real das raízes complexas é constante (veja equação 6.2), as duas partes do gráfico do lugar das raízes são perpendiculares ao eixo real e tendem ao infinito quando Kc→∞.

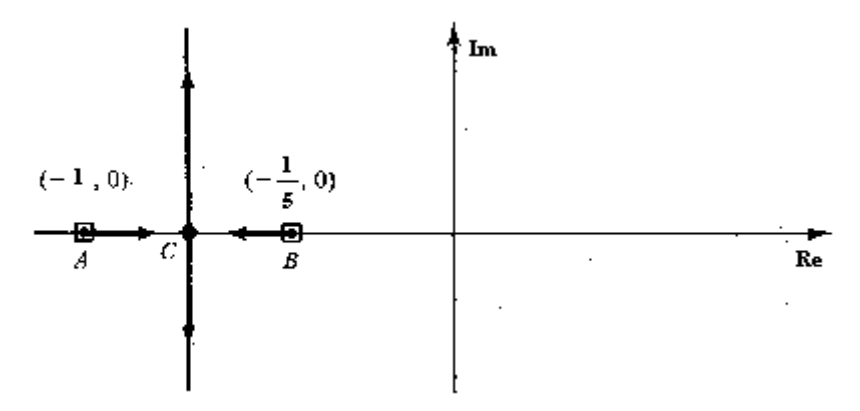

Figura 6.5- Diagrama de lugar das raízes do sistema no exemplo 6.5.

 Este exemplo mostra que o diagrama do lugar das raízes de um sistema não só nos dá informações sobre a estabilidade de um sistema em malha fechada mas também sobre as características da resposta dinâmica conforme Kc muda. Assim, a análise do lugar das raízes pode ser a base para o projeto de malhas de controle feedback, já que a movimentação dos pólos da malha fechada (ou seja, as raízes da equação característica) devido à mudança do ganho proporcional do controlador pode ser claramente entendida.

 A construção do diagrama do lugar das raízes para este sistema foi bastante simples. Para sistemas de ordem mais elevada isto se torna bem mais complicado.

#### **6.5- Substituição direta para encontrar o limite de estabilidade**

 O método da substituição direta é uma maneira rápida e prática de encontrar o valor dos parâmetros na equação característica que colocam o sistema no limite de estabilidade. Sabemos que o sistema é estável se todas as raízes estão do lado esquerdo do eixo imaginário e instável se estão do lado direito. Assim, o eixo imaginário representa a fronteira de estabilidade. No eixo imaginário s é igual a um número imaginário qualquer: s=w i.

 a técnica consiste em se substituir s por w i na equação característica e resolvê-la pa encontrar o valor de w e outros parâmetros (por exemplo, o ganho do controlador) que satisfazem as equações resultantes. O método é entendido melhor se olharmos o exemplo abaixo:

**Exemplo 6.6**- Imagine um sistema controlado por um controlador proporcional. A sua equação característica é dada por:

$$
s^3 + 3s^2 + 3s + 1 + \frac{Kc}{8} = 0
$$

Substituindo  $s=$  w i temos:

$$
-iw3 - 3w2 + 3iw + 1 + \frac{Kc}{8} = 0
$$

$$
\left(1 + \frac{Kc}{8} - 3w2\right) + i(3w - w3) = 0 + 0i
$$

Temos então duas equações:

$$
1 + \frac{Kc}{8} - 3w^{2} = 0
$$
  
\n
$$
3w - w^{3} = 0
$$
  
\n
$$
Logo:
$$
  
\n
$$
w^{2} = 3 \Rightarrow w = \pm \sqrt{3}
$$
  
\n
$$
\frac{Kc}{8} = 3w^{2} - 1 = 3(3) - 1 \Rightarrow Kc = 64
$$

O valor do ganho no limite de estabilidade é 64.